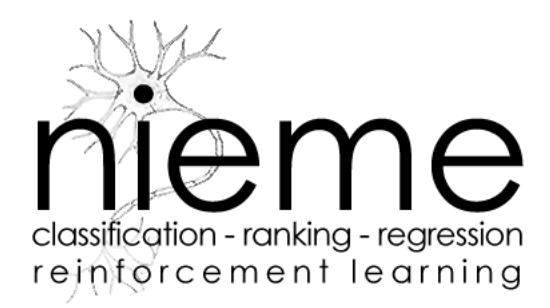

*Speaker:* Nicolas Usunier -

Francis Maes, University Pierre et Marie Curie Computer Science Laboratory of Paris 6 (LIP6) Statistical Machine Learning Team

<span id="page-0-0"></span> $2Q$ 

### **Outline**

### [The toolbox](#page-2-0)

**[Overview](#page-2-0)** [Energy Based Models](#page-3-0) [Architecture of Nieme](#page-5-0)

### [Data formats](#page-8-0)

[Input File Formats](#page-8-0) [Ranking](#page-9-0) [Composite Vectors](#page-10-0)

#### **[Conclusion](#page-11-0)**

[Additional Infomation](#page-11-0) [Who should use Nieme ?](#page-12-0) **[Questions](#page-13-0)** 

**≮ロト ⊀ 何 ト ⊀ ヨ ト ⊀ ヨ ト** 

 $2990$ 

÷.

**[Overview](#page-2-0)** [Energy Based Models](#page-3-0) [Architecture of Nieme](#page-5-0)

# **Overview**

- **Statistical Machine Learning Toolbox:** 
	- Supervised Learning (SL): Classification, Regression and Ranking
	- Decision Processes (DP): Supervised learning of policies, Reinforcement learning of policies
- SL is mature. DP is still work-in-progress, not detailed here.
- Unified view of learning machines: Energy Based Models
- Both batch and online learning.
- Emphasis on large-scale learning, especially with large number of features.

イロメ イ押 メイヨメ イヨメ

<span id="page-2-0"></span>ă.  $QQ$ 

**[Overview](#page-2-0)** [Energy Based Models](#page-3-0) [Architecture of Nieme](#page-5-0)

## Energy Based Models

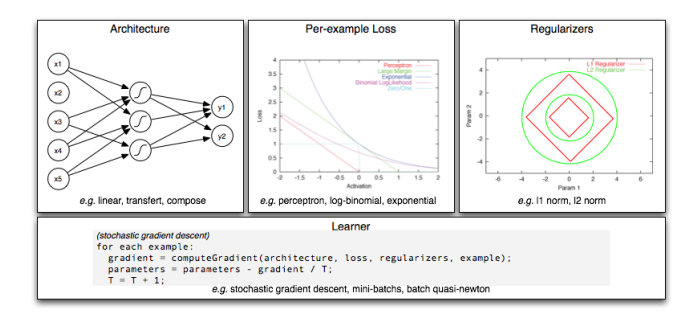

### Learning Machine =

Architecture How to compute outputs given inputs? + Loss How to penalize parameters given an example ? + Regularizers How to enforce simple models ? + Learner How to learn the parameters?

∢ □ ▶ к 何 ▶

メミメメミメ

<span id="page-3-0"></span> $2Q$ 

**[Overview](#page-2-0)** [Energy Based Models](#page-3-0) [Architecture of Nieme](#page-5-0)

## Energy Based Models

- Architecture: Linear, Multi-class linear, Transfer, Compose
- Loss: Hinge, Perceptron, Log-binomial, Exponential, Squared error, Absolute error
- Regularizers: L1-norm, L2-norm
- Learners: Stochastic Descent, Mini-batchs, Pegasos SVM, LBFGS, OWLQN, RProp

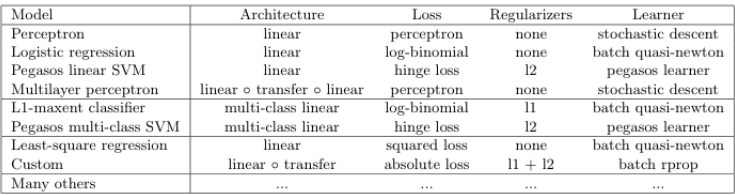

 $\Omega$ 

**[Overview](#page-2-0)** [Energy Based Models](#page-3-0) [Architecture of Nieme](#page-5-0)

# **Architecture**

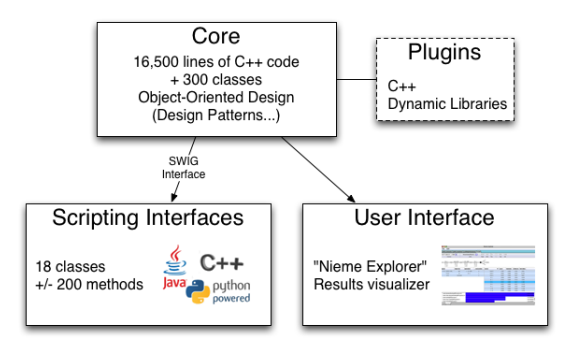

Compiles under Windows, Linux and MacOS X

4 ロ ) (何 ) (日 ) (日 )

 $\equiv$ 

<span id="page-5-0"></span> $2990$ 

Speaker: Nicolas Usunier - Francis Maes, University Pierre et M. Nieme 0.8 Classification, regression and ranking

**[Overview](#page-2-0)** [Energy Based Models](#page-3-0) [Architecture of Nieme](#page-5-0)

## **Interface**

- SWIG: connects programs written in C and C++ with a variety of high-level programming languages.
- Currently: wrappers for Python, Java and C++

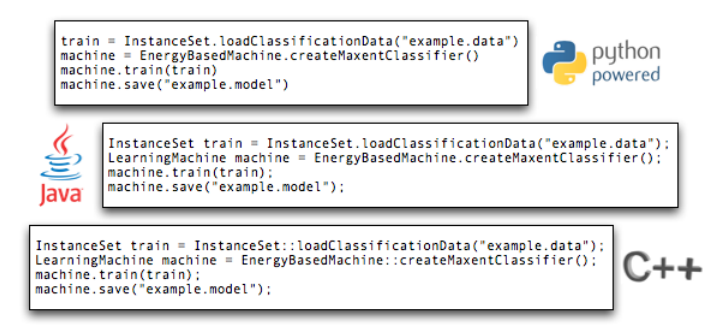

Maximum Entropy = Multiclass Linear architecture, Log-binomial loss, L2 regularizer, L-BFGS learner

イロメ イ押 メイヨメ イヨメ

 $\Omega$ 

**[Overview](#page-2-0)** [Energy Based Models](#page-3-0) [Architecture of Nieme](#page-5-0)

### Explorer

### Visualization tool: vectors, tables, models and more.

**Parameter Vectors** THE R. P. LEWIS CO., LANSING, MICH.  $\begin{array}{c} \bullet \quad \text{class} = \text{Com} \\ \bullet \quad \text{cons} = 0.641 \end{array}$ ww.flatet Voyable Visahiatio diam. **Supported Tuesday Product** Winter - Tripp

#### **Experimental Results**

 $\mathbf{y} \rightarrow \mathbf{z}$ 

∢ 重

 $299$ 

ă.

#### Plugins: Images, Decision Processes, ...

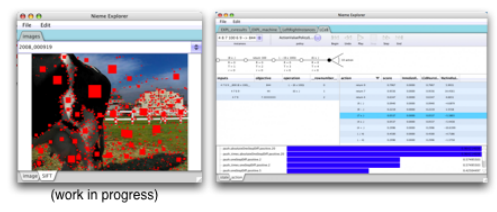

Speaker: Nicolas Usunier - Francis Maes, University Pierre et M. Nieme 0.8 Classification, regression and ranking

[Input File Formats](#page-8-0) [Ranking](#page-9-0) [Composite Vectors](#page-10-0)

### Input File Formats

- **Generalization of LibSVM's format.**
- Similar formats for Classification, Regression and Ranking.
- The whole feature set is never specified.
	- · Dense Vectors, 6 continuous features, 2 classes:

```
1 1:0.0526316 2:0.2 3:-0.456954 4:-0.428571 5:-0.821918 6:-1
2 1:0.0526316 2: - 0.286957 3: - 0.271523 4: - 0.298701 5: - 0.876712 6: - 1
2 1:0.105263 2:-0.46087 3:-0.615894 4:-0.714286 5:-0.664384 6:-1
```
· Sparse Vectors, binary features, 3 classes:

```
ves 6:1 8:1 15:1 21:1 25:1 33:1 34:1 37:1 42:1 50:1 53:1 57:1 67:1 76
no 2:1 3:1 20:1 22:1 23:1 33:1 35:1 36:1 47:1 50:1 51:1 58:1 67:1 76:1
maybe 2:1 8:1 19:1 21:1 27:1 33:1 34:1 36:1 44:1 50:1 53:1 57:1 67:1 76:1 7
```
イロメ イ押 メイヨメ イヨメ

Þ

<span id="page-8-0"></span> $2Q$ 

• Equivalently, short syntax:

```
yes 6 8 15 21 25 33 34 37 42 50 53 57 67 76 78 81 84 86
no 2 3 20 22 23 33 35 36 47 50 51 58 67 76 79 81 82 86
maybe 2 8 19 21 27 33 34 36 44 50 53 57 67 76 78 83 87
```
. Features do not need to be sorted and can use any alphanumeric identifier:

```
class1 afeature anotherfeature
class2 feat150 feat12 feat315
class3 501636 23543 2353262
class4 aaa AAA bbb BBB
```
[Input File Formats](#page-8-0) [Ranking](#page-9-0) [Composite Vectors](#page-10-0)

# A format for Ranking data (Work-in-progress)

- Ranking example  $=$  list of alternatives
- Alternative = a vector and a "cost-to-predict" value
- Encompasses instance-ranking and label-ranking, bipartite-ranking and generalized-ranking.
- **•** Examples:

```
# First example (bipartite)
1 f4 f5 f6
0 f1:0.7 f2:0.3 f3:1.0
1 f6 f7:0.2 f8
# Second example
0 f10
10 f4 f5
1 f9
0 f11
```
• Pro: Very simple: Cons: Vectors may be duplicated several times. **≮ロ ▶ ⊀ 御 ▶ ⊀ ヨ ▶ ⊀ ヨ ▶** ÷.

<span id="page-9-0"></span> $2990$ 

[Input File Formats](#page-8-0) [Ranking](#page-9-0) [Composite Vectors](#page-10-0)

重き

<span id="page-10-0"></span>€

4 0 8 一句  $2Q$ 

## Composite Vectors

- An original data-structure for vectors.
- A vector is either flat (standard vectors) or composite.

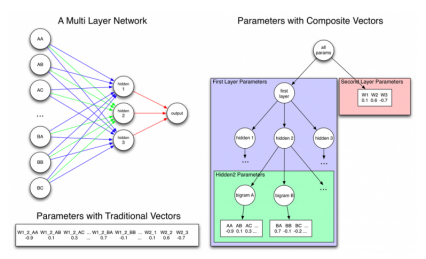

- Generic Architecture composition.
- **Easier visualization.**
- Sub-vector sharing.
- $\rightarrow$  Sub-linear dot-products.
- Feature names separated by dots:

```
params.firstLayer.hidden2.feature51
```
[Additional Infomation](#page-11-0) [Who should use Nieme ?](#page-12-0)

# Additional Information

- Website: <http://nieme.lip6.fr/>
- Quick-start quide for C++, Java, Python under Linux, Windows and MacOS X
- **o** Tutorials
	- Basic operations on learning machines.
	- 2 Synthetic data, Vectors and Cross-Validation.
	- <sup>3</sup> Tuning L1 regularization with cross-validation, using Tables.

 $\mathcal{A}$   $\mathcal{B}$   $\rightarrow$   $\mathcal{A}$   $\mathcal{B}$   $\rightarrow$   $\mathcal{A}$   $\mathcal{B}$   $\rightarrow$ 

<span id="page-11-0"></span> $QQ$ 

- Documentation Full reference of the interface.
- Unit Tests 362 Unit-tests with Python unittest.
- Released under the GPL license.

[Additional Infomation](#page-11-0) [Who should use Nieme ?](#page-12-0)

イロメ イ押 メイヨメ イヨメ

Þ

<span id="page-12-0"></span> $2Q$ 

# Who should use Nieme ?

Use Nieme's interfaces and explorer if:

- You have many features.
- You have many examples.
- You want to compare the behavior of various architecture/losses/regularizer combinations.
- **•** For large-scale sparse linear learning.
- You have a structure in your features (see Composite Vectors).

### Extends Nieme's core if:

- You want to experiment a new component: Architecture, Loss, Regularizer or Learner.
- You have a good knowledge of C++.

Do not use Nieme if:

**O** You want to use kernels.

[Additional Infomation](#page-11-0) [Who should use Nieme ?](#page-12-0) **[Questions](#page-13-0)** 

## **Questions**

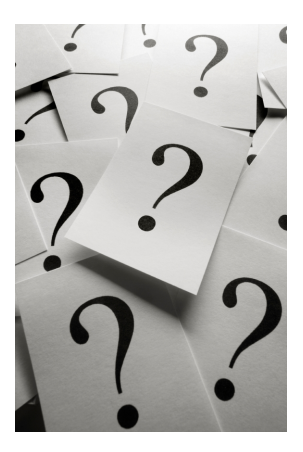

Nieme - <http://nieme.lip6.fr/>

ミメス ヨメ

**← ロ → → イ 同 → →** 

 $\equiv$ 

<span id="page-13-0"></span> $299$ 

Speaker: Nicolas Usunier - Francis Maes, University Pierre et Martie Computer Curie Computer Science Laboratory S